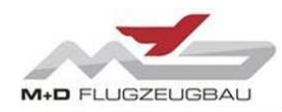

**Service Letter** *EASA.21J.603*

**Doc.:** SL-MD02-003 **Date:** 05.02.2020 **Page:** 1 of 3

# **Service Letter** SL-MD02-003

## **1 Technical Details**

#### **1.A Engines affected**

All serial numbers in JS-MD aircrafts

#### **1.B Subject**

Long Term Storage

#### **1.C Reason**

Explanatory Note

#### **1.D Information**

Dear valued customer,

To store the engine for a longer time period the steps in chapter 13.5 of the Jet Sustainer Maintenance Manual must be followed. Regarding point 3 to point 5 of the instruction we would like to give you additional information for the execution. We recommend to protect the metal parts with an acid-free anti-corrosion spray. To achieve a complete wetting, we recommend the following steps:

- 1) Turn on Jet Display Unit (JDU)
- 2) Extend the engine. (Set switch to EXT position at JDU, see [Figure 1\)](#page-1-0)
- 3) Connect your computer to the ECU via the USB interface. Start the Turbine Tool and connect to the ECU.
- 4) Click on the tab "Debug"  $\rightarrow$  "Simulate end switches as permanently pressed"
- 5) Set switch to RET position at JDU (Engine should not retract)
- 6) Click on the tab "Debug"  $\rightarrow$  "Manual Control"
- 7) Enter a Voltage of 3000 millivolts at the box in the Starter row.
- 8) Place a check mark at "Starter" and the engine starts rotating.

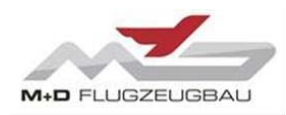

- 9) Spray with the anti-corrosion spray into the engine intake for 2 seconds.
- 10) Stop the engine by unchecking the mark at "Starter" in the manual control menu and close manual control menu.
- 11) Set switch to EXT position at JDU
- 12) Click on the tab "Debug"  $\rightarrow$  "Simulate end switches as permanently pressed"
- 13) Check if "Simulate end switches as permanently pressed" is unchecked.

#### **Warning: If Switch is on RET position while "Simulate end switches as permanently pressed" get unchecked, the engine will start to retract unintentionally.**

- 14) Disconnect the ECU and remove the USB cable
- 15) Spray thinly on all those areas of the air intake that do not have a protective film yet.
- 16) Cover the air inlet so that no dust or insects can get in.
- 17) Retract the engine completely. (Set switch to RET position at JDU)
- 18) Turn off JDU

**Note:** Please do not tape the engine box to avoid moisture accumulation inside the box.

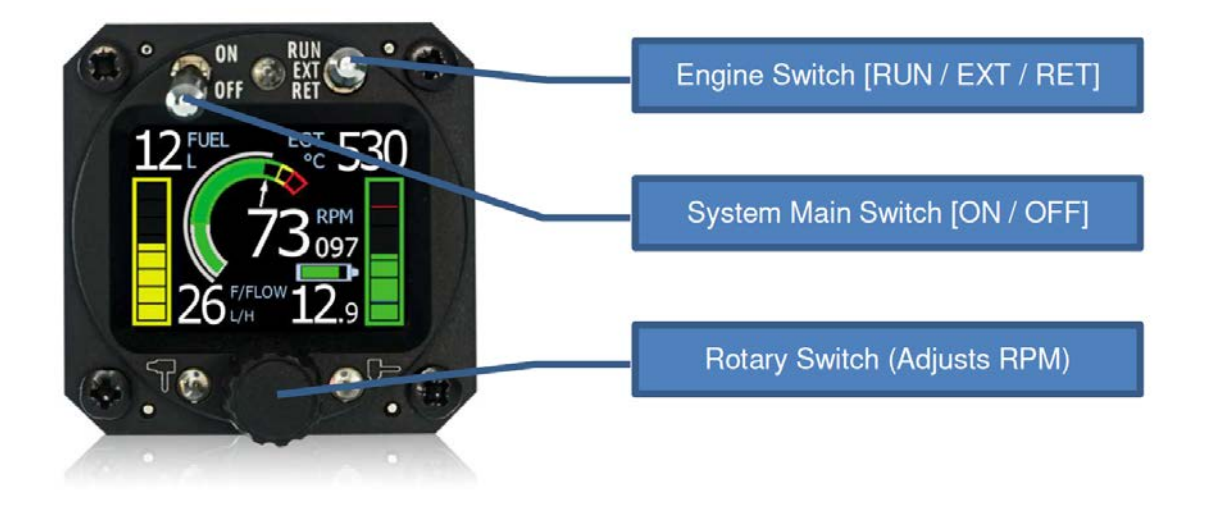

Figure 1: JDU

#### <span id="page-1-0"></span>**1.E References**

MD01-AMM-00-002\_JS-MD 1C Jet Sustainer Maintenance Manual Supplement MD10-AMM-00-002\_JS-MD 3 Jet Sustainer Maintenance Manual Supplement

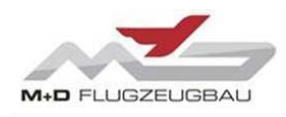

**Doc.:** SL-MD02-003 **Date:** 05.02.2020 **Page:** 3 of 3

## **2 Remarks**

### **2.A Remarks**

Service Letters are used only

- to distribute information from M&D Flugzeugbau GmbH & Co. KG to our customers or
- to distribute applicable information / documents from our suppliers to our customers with additional information.